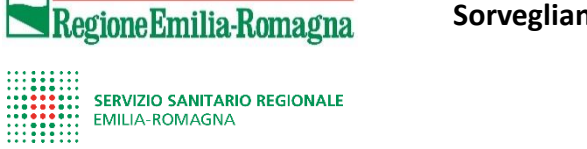

## **Sorveglianza delle infezioni correlate all'assistenza e uso di antimicrobici nelle residenze sociosanitarie dell'Emilia-Romagna**

## **SCHEDA REPARTO**

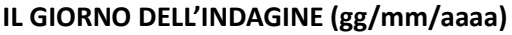

**IL GIORNO DELL'INDAGINE (gg/mm/aaaa) …./…./...... NUMERO DI STRUTTURA:………………………………………………..**

**NOME DEL REPARTO :………………………………………………………...................................................………………….......…………………………….……………………………**

## **NUMERO DI LETTI NEL REPARTO (INCLUSI SIA LETTI OCCUPATI CHE LIBERI): ……………..................................………………………………………………………..**

La Scheda reparto è un modulo sviluppato per facilitare la raccolta dati del denominatore della Scheda di struttura. Il suo utilizzo non è obbligatorio e solo per uso interno. Chi raccoglie i dati deve raccogliere informazioni su ogni ospite che vive a tempo pieno nella struttura, e che sia presente in reparto alle ore 8:00 e non dimesso al momento dell'indagine. Una volta raccolti questi dati per tutti i reparti della struttura, gli incaricati della raccolta dati possono sommare i denominatori di ciascun reparto e trasferire questi totali nella Scheda struttura – parte B. Le strutture che non hanno reparti divisi devono compilare un solo elenco.

Istruzioni:

- Elencare nelle colonne 1 e 2 tutti gli ospiti presenti nella struttura il giorno dell'indagine.
- Aggiungere un codice (numero di studio) nella colonna 3 che sia univoco per ogni ospite della struttura. Si possono usare numeri e/o lettere. Il codice ospite deve essere inserito in tutti i moduli riguardanti lo stesso ospite.
- Compilare la colonna 4, ossia se l'ospite soddisfa i criteri di eleggibilità: vive a tempo pieno nella struttura, è presente alle ore 8:00 e non è stato dimesso al momento dell'indagine.
- Completare le colonne da 5 a 15 scrivendo una "X" se è presente la caratteristica dell'ospite (es. presenza o meno di catetere urinario).
- Sommare le "X "in ogni colonna.
- Scrivere il totale di ogni colonna nella tabella riassuntiva, nella parte finale dell'elenco dei reparti.
- Sommare le "X" di ogni colonna.
- Scrivete i totali di ogni colonna nella tabella riassuntiva alla fine dell'elenco dei reparti.
- Sommare il totale delle tabelle riassuntive delle diverse liste di reparto e riportare il valore ottenuto nella parte B (dati del denominatore) della Scheda struttura.
- Se un ospite nella lista del reparto ha una "X" nelle colonne 14 e/o 15b (ovvero è in terapia con un antibiotico sistemico e/o aveva almeno un'infezione attiva associata all'assistenza sanitaria nel giorno dell'indagine), compilare una Scheda ospite

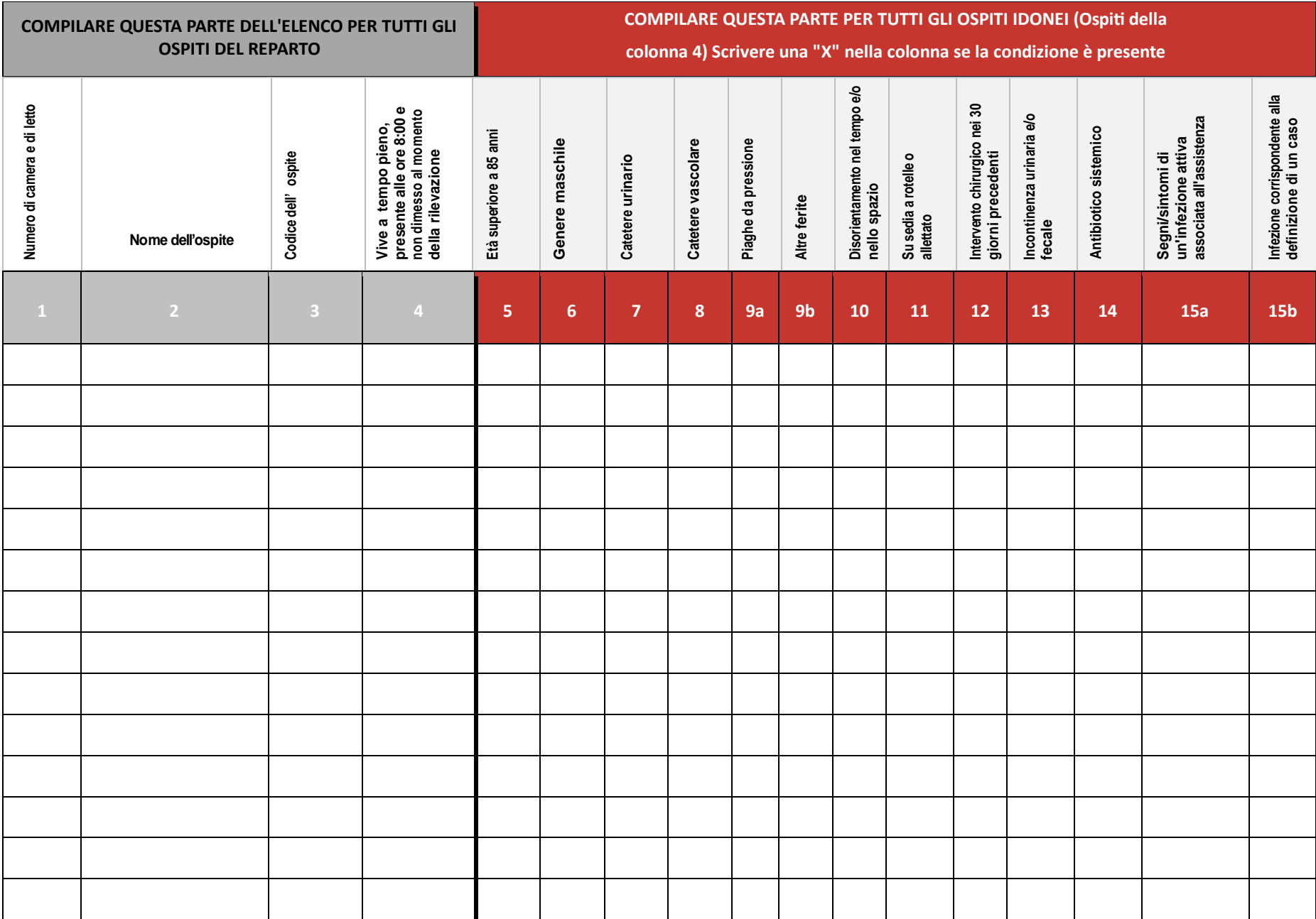

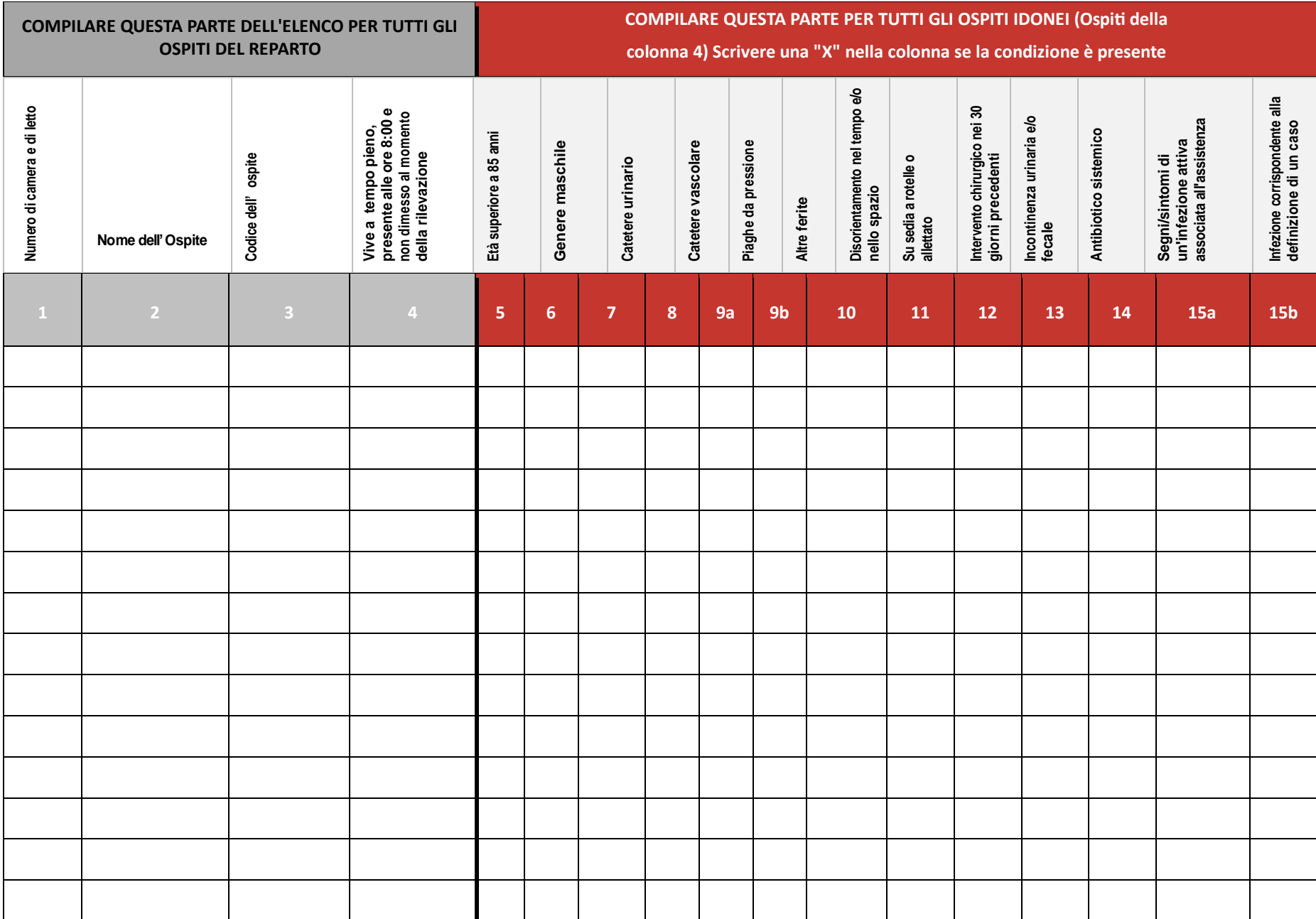

## **TABELLA RIASSUNTIVA: NUMERI TOTALI PER QUESTO REPARTO**

**Utilizzare questa tabella per sommare il numero di "X" di ogni colonna di ciascun elenco di reparti della struttura.** 

**Trasferire il numero totale nella parte B del questionario istituzionale, ovvero "Dati del denominatore"..** 

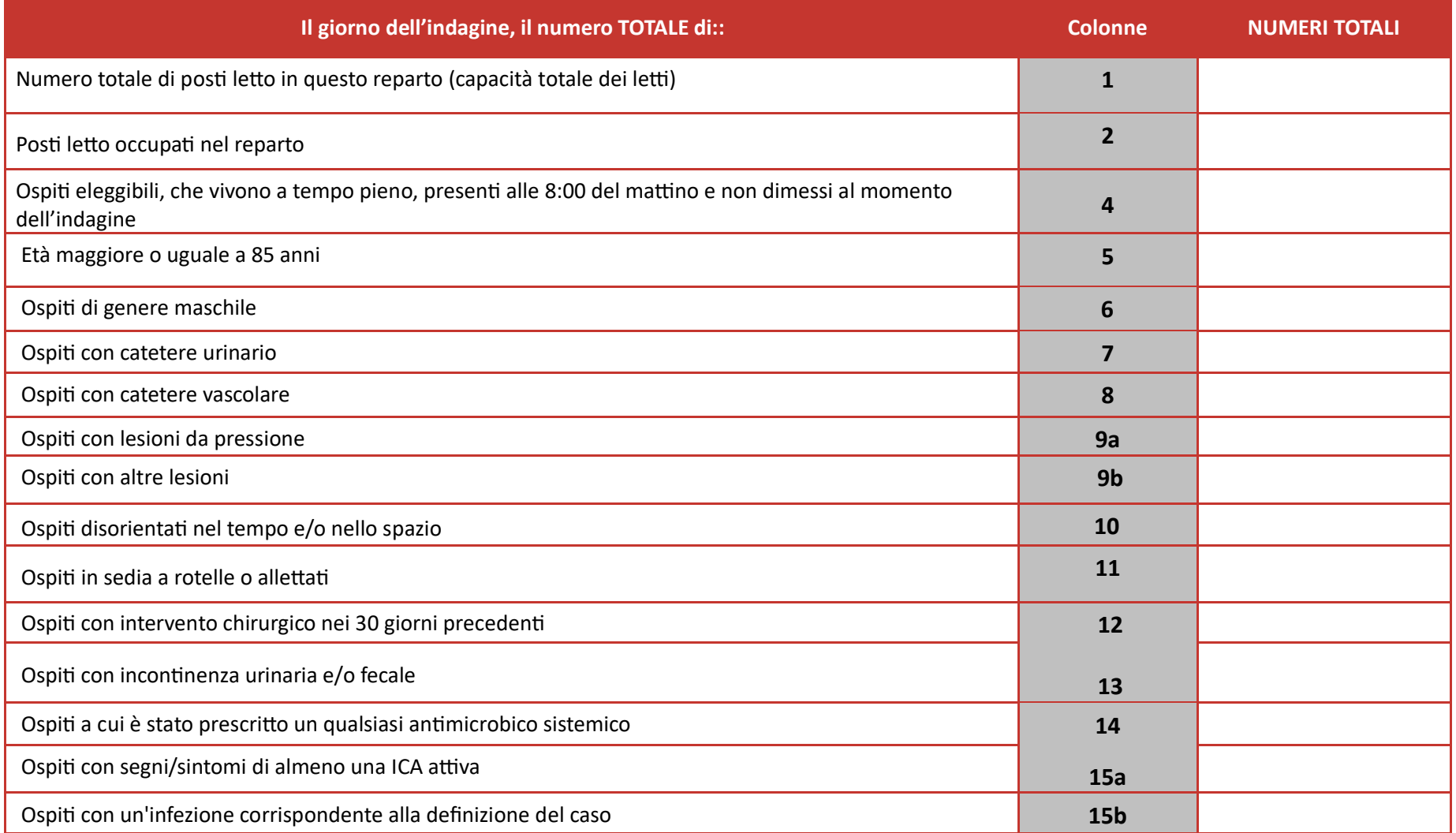

 **Conservate questo elenco di reparto in modo sicuro nella vostra struttura fino alla fine dell'anno (dicembre 2024).**